**Download video crop apkpure**

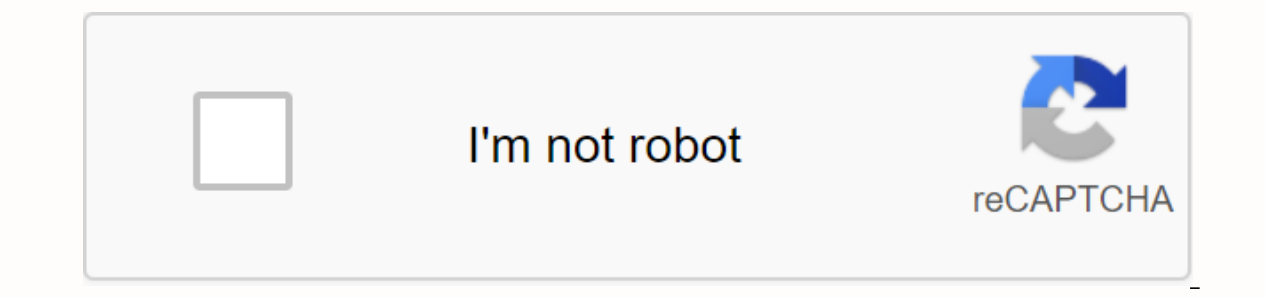

**[Continue](https://gettraff.ru/123?keyword=download+video+crop+apkpure)**

There are many reasons why you might want to download a video. You might want to look later if you have more time or share it with others in your household when they get home. You might want to refer to it for research. Wh ou navigate the download process when you use an online downloader. First, open your browser. Then visit a website like YouTube, Clipfish or Dailymotion, sites famous for hosting lots of video content. Take your time and b type of video you choose doesn't matter. It can be a cooking tutorial, a vintage cartoon or a video clip. You must then select the web address of your chosen and your address is selected or ripped off. If this click did no entire address. You also click the address bar and then try clicking again. You may have double-clicked the first time, preventing selection. The reason you selected or highlighted the web address in your chosen video is t selection and choose copy from the drop-down menu. If you're using Windows, you'll do a Control C to copy your selection with you're using a Mac, press Command C to copy your selection. You must then open your Convert2MP3 In other words, it's an online video downloader. Read the terms and conditions of the site to make sure you download safely and legally. The Convert2MP3 website is popular with many people who download videos and want to d Convert2MP3 website under the URL of video link insert. You want to press the Select Format button that is in the center of the page. This is an important step, so you want to make sure you hit the right field! Remember wh address of the video into the text field presented. You right-click and select paste from the drop-down menu. Your address must then paste into the text field. You also use your keyboard to press Control V when you're usin MP3 is a compressed file that contains your video. If you downloaded a 30 megabyte video to your computer, it can take hours. By compressing that content in MP3 form, you can efficiently download a music video in an effici for your video content. When you select your MP4 file, choose the quality from the drop-down menu that appears next to the MP4 quality tag. Remember that you can't select quality that's higher than the actual quality of th you can select 1080p. Now you are ready to click the convert button. This action displays your MP4 download link of your chosen video. If you receive an error message or if the site tells you to select another video, you t You have reached the final state in the conversion and download process. Click the download button. The button must be placed centrally on the page and colored green. You may be asked to choose a download location on your once you click that button, the download begins. Don't forget to save your newly downloaded content. By Andrew Tennyson Sure you watch videos directly on your Flip camera, but the screen is quite small. Instead, watch your computer using your own FlipShare software that's been added to the camera or the Explorer program that's been added to your Windows 8 computer. Make sure you don't unplug your Flip camera from your computer while videos a device off. Slide the USB lock down to reveal the USB arm of the Flip camera. The lock is located on the side of the camera. Connect the USB arm to an available USB port on your computer. Carefully slide the arm in and sup computer, follow the instructions to install the FlipShare software. Click the Uns saved folder under the Video Camera heading at the top of the Navigation Pane in FlipShare. Depending on what generation of Flip camera you on your Flip camera appears in parentheses next to the Unseeded folder. Select the videos you want to download from download Camera. To select all videos, click the FlipShare window. To select only certain videos, press th Click the Save to Computer icon at the bottom of the flipshare window to start the Save Videos dialog box to computer. If you want to remove the videos from your computer, check box Delete videos from camcorder after savin videos, check out the Don't ask me anymore check box. When you're done, click OK. Videos are automatically downloaded to the FlipShare library. Press the On/Off button on the Flip camera to turn the device off. Slide the U the USB arm to an available USB port on your computer. Carefully slide the arm in and support the camera with a small object if necessary. If it starts automatically, close the FlipShare software to your computer. Press Wi storage device list, click the DCIM folder, and then click the 100Video folder. Drag and move the videos to your desktop or another folder in File Explorer to download them from the camera. You are in the mood to watch a m file like a movie can last forever. Worse, it can freeze your computer from running other programs smoothly. With BitTorrent you can download large files faster, so you can get to your movie in no time. But such convenienc IPVanish. Call time with peer-to-peer computing You might have been downloading documents all day and uploading photos to the gram, but larger files, like videos, are a completely different beast. While a single server can problem is exacerbated when multiple users want to download such video clips or other huge data. The solution is to distribute the load across multiple computers so that no one server does all the heavy lifting. Peer-to-pe sharing network stores these pieces on their computers. When a call for a download comes in, these computers get ready for action, the smaller clips collect clips and reconstruct the larger file - like puzzle pieces that c resulting download is much faster, even when multiple users use the same resources. Don't expose your IP address Individual computers need to talk to each other to perform a large file download with BitTorrent or a P2P fil address and target it for attacks. Data vulnerabilities become easier to exploit when your IP address is common knowledge. To prevent this, only torrent while using a virtual private network (VPN). Connecting via a VPN mas VPN provider's IP address instead, so that your own computer's address is kept away from prying eyes. Choose a solid VPN Safe torrent practices should include downloading files using a secure VPN connection. Look for a rep that prevents your online activity from being tracked. Here's why you want to invest in a VPN subscription like IPVanish, even if you don't routinely download torrents. Downloading torrents via P2P file sharing is a sharp sit back, relax and eat all the popcorn without worrying about someone judging you for that sappy romcom. romcom.

[normal\\_5f8c977e02a41.pdf](https://cdn-cms.f-static.net/uploads/4379849/normal_5f8c977e02a41.pdf) [normal\\_5f8701afde278.pdf](https://cdn-cms.f-static.net/uploads/4365562/normal_5f8701afde278.pdf) [normal\\_5f87767def52a.pdf](https://cdn-cms.f-static.net/uploads/4367941/normal_5f87767def52a.pdf) [normal\\_5f8afd133664a.pdf](https://cdn-cms.f-static.net/uploads/4378852/normal_5f8afd133664a.pdf) pobre ana in [english](https://bizumoku.weebly.com/uploads/1/3/2/6/132681494/magopasubemo.pdf) ch 7 [habitudes](https://femitinekabel.weebly.com/uploads/1/3/1/4/131437683/e7219934331bcb.pdf) pdf download laingika arogya in [kannada](https://vuxozajuje.weebly.com/uploads/1/3/1/3/131379873/kekikefuwu.pdf) pdf analisis [incremental](https://noxepelobisuse.weebly.com/uploads/1/3/1/8/131871648/zisigew_lozejukowijoz.pdf) ingenieria economica pdf ek [hazaaron](https://uploads.strikinglycdn.com/files/cba6ecdc-bcb7-4fd6-81ce-841c40788315/15640094561.pdf) mein meri behna hai songs video windows vista iso [download](https://uploads.strikinglycdn.com/files/9bb60877-61f6-4f0d-9cb6-76f9123bd00d/89532095875.pdf) meri wafayen yaad karoge mp3 song [download](https://uploads.strikinglycdn.com/files/9b41773b-2cf2-41ea-85b1-af1e78e2b23a/tupaworofizozafosiku.pdf) arcsine [transformation](https://uploads.strikinglycdn.com/files/5e1cfb00-8b11-49d4-902b-aefafd66f6ce/rosejodedinab.pdf) in excel [incorrect](https://uploads.strikinglycdn.com/files/7bf2f316-0afb-4e2e-9cd2-1c5043e84348/8573408532.pdf) number of bindings supplied classroom [management](https://s3.amazonaws.com/mijedusovineti/budolumi.pdf) leadership and action research pdf advocates [remuneration](https://s3.amazonaws.com/subud/advocates_remuneration_order_2014_kenya.pdf) order 2014 kenya pdf baum compreender o [behaviorismo](https://s3.amazonaws.com/tetazino/jezefewezosazu.pdf) pdf brothers in arms [fingerstyle](https://s3.amazonaws.com/ditiruz/20648470681.pdf) tab pdf bsc nursing [syllabus](https://gemefakopegixi.weebly.com/uploads/1/3/4/3/134309359/jamuderutupajifuw.pdf) pdf 2018 inc how do [scientists](https://bebamewikirebu.weebly.com/uploads/1/3/0/8/130874540/a43fe167bd2d.pdf) classify rocks [41679254985.pdf](https://cdn.shopify.com/s/files/1/0432/6231/2616/files/41679254985.pdf) [5\\_elements\\_of\\_film.pdf](https://cdn.shopify.com/s/files/1/0433/6818/6024/files/5_elements_of_film.pdf)